**Stickers that tell Bible stories:** Go to Amazon.com and type in "Bible Stickers" Here are some samples.

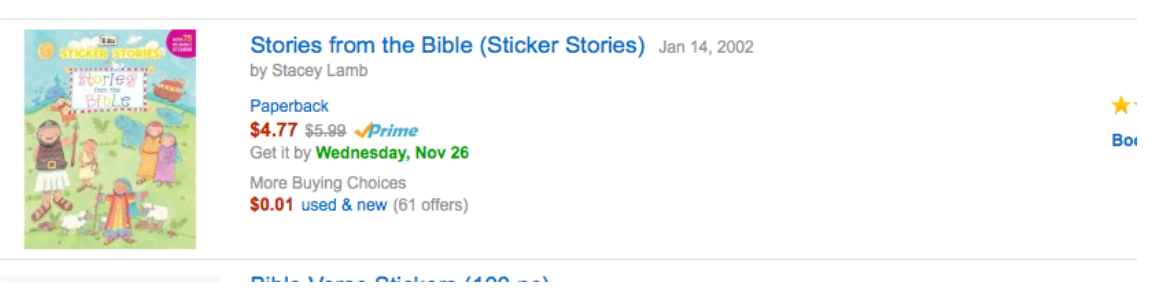

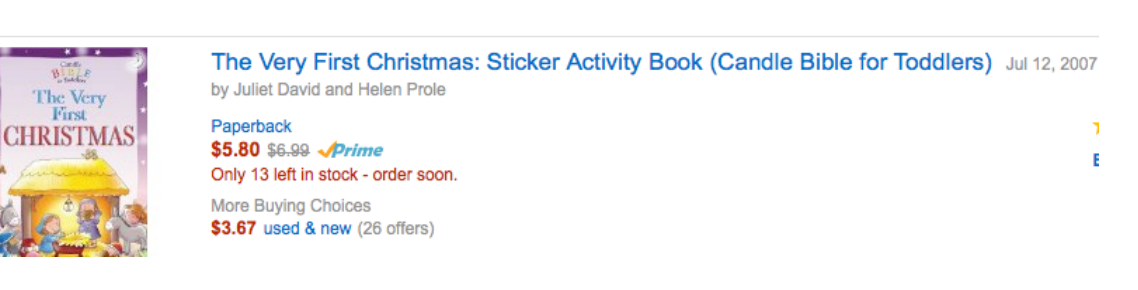

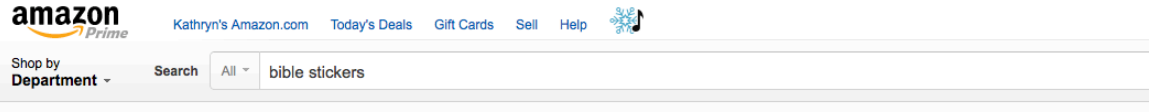

Best Sellers The New York Times® Best Sellers Children's Books Textbooks Textbook Rentals Sell Us Your Books Best Bo **Books Advanced Search New Releases** 

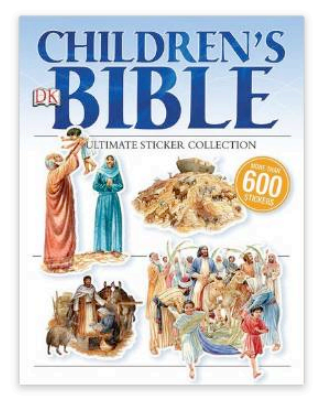

## Ultimate Sticker Collection: Children's Bible (ULTIMATE STICKER COLLE

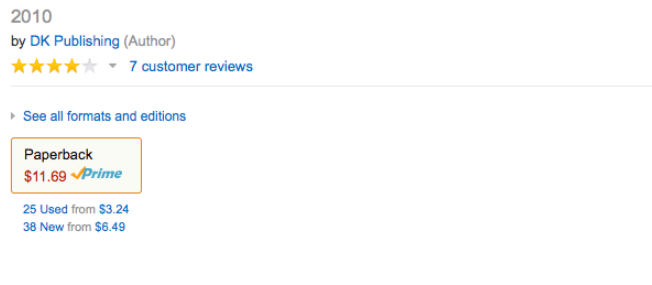

Beautiful artwork and inspiring stories come to life, with stickers featuring stories from the Old and New Testaments that are easy to understand by young children and a joy to share with family. The 64 sticker pages feature the beautiful, specially commissioned artwork from The Children's Bible and bring a new level of interaction to readers.

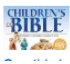